## Pretratamiento ambulatorio de Medicare Advantage Solicitud del programa de autorización (OPAP)

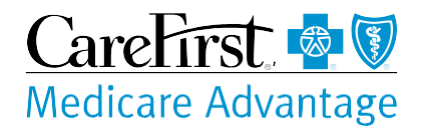

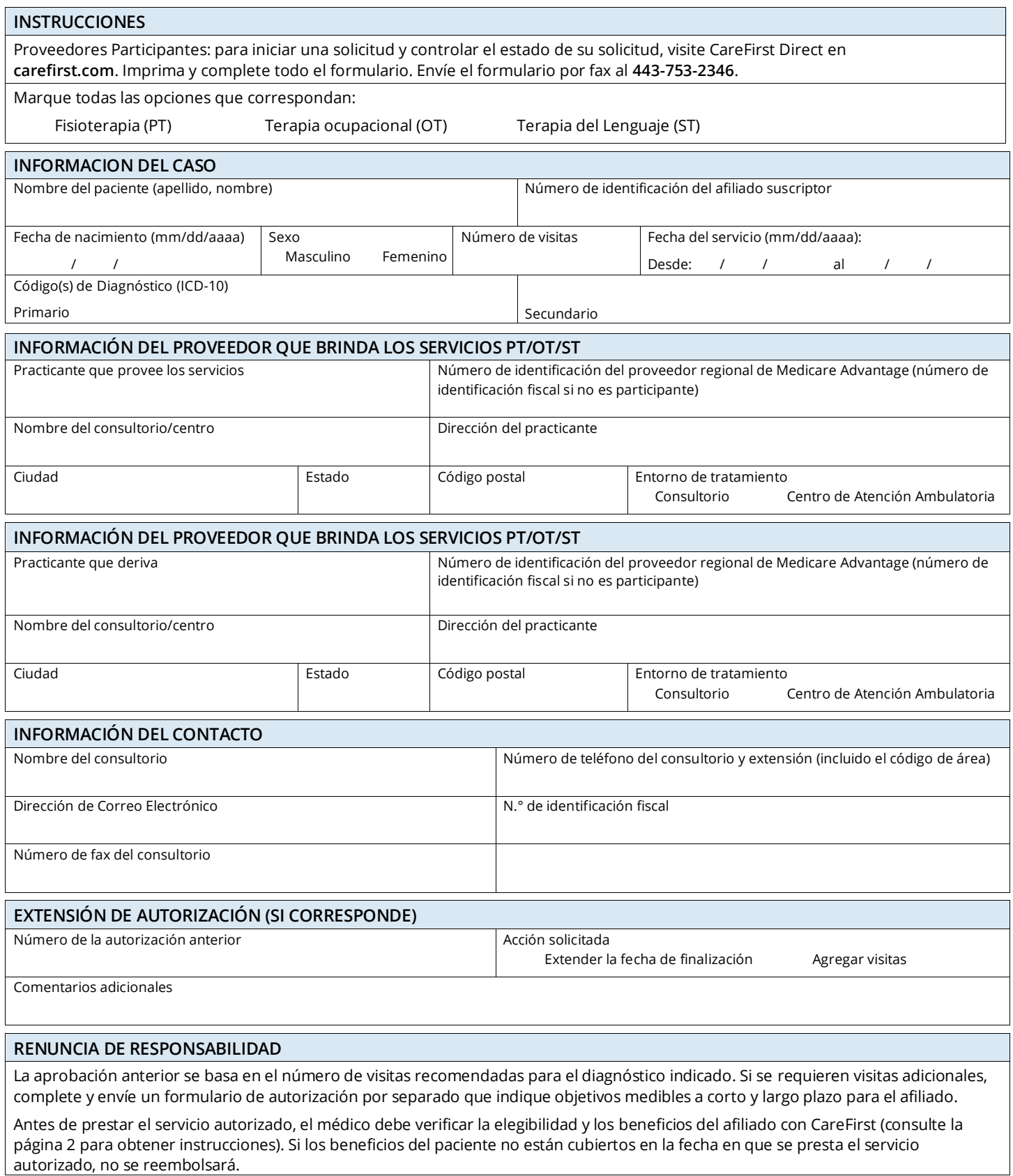

## **SOLO PARA USO DE CAREFIRST**

Visitas autorizadas

Fisioterapia (PT) Terapia del Lenguaje (ST) Terapia ocupacional (OT)

Número de autorización del Plan de autorización pretratamiento para pacientes ambulatorios (OPAP)

No se requiere autorización previa

Comentarios OPAP

## **INFORMACIÓN IMPORTANTE PARA COMPLETAR FORMULARIOS DE SOLICITUD**

1. Proveedores Participantes: para iniciar una solicitud y controlar el estado de su solicitud, visite CareFirst Direct en **carefirst.com**.

- 2. Instrucciones generales
	- Tipee o imprima el formulario de forma legible y complételo en su totalidad. Indique N/A en los bloques que no son aplicables.
	- El número de visitas y el rango de fechas de servicio deben coincidir con los indicados en el formulario de reclamación. (Por ejemplo, no se puede exagerar el número de visitas. Una visita no debe ocurrir fuera del rango aprobado para las fechas de servicio). Si la reclamación no coincide con la autorización, el procesamiento de reclamaciones puede retrasarse y/o la reclamación puede ser denegada.
	- Para solicitar formularios adicionales, llame al 410-998-4667. Utilice su número de identificación de proveedor para solicitar el número de formulario que se indica en la parte inferior de la primera página.
- 3. Envíe los formularios completos por fax al 443-753-2346 dentro de los cinco días posteriores a la evaluación inicial. Las demoras pueden causar una denegación o reducción en el pago de las reclamaciones. No envíe páginas adicionales a menos que se lo soliciten. Una vez procesada, se le enviará su autorización OPAP por fax. No se requiere autorización previa para las primeras 12 visitas.

Asegúrese de verificar la elegibilidad y los beneficios del paciente. La nota de autorización está sujeta a necesidad médica. Los proveedores deben estar familiarizados con nuestras políticas médicas en lo que respecta a la fisioterapia (PT), la terapia ocupacional (OT) y la terapia del lenguaje (ST). Las políticas médicas están disponibles en "Programas/Servicios" en **[carefirst.com](http://www.carefirst.com/)**.